# **Axiomatic Language**

<http://www.axiomaticlanguage.org/>

Walter W. Wilson wwwilson at acm dot org

Polyglot Programming DC December 2, 2015

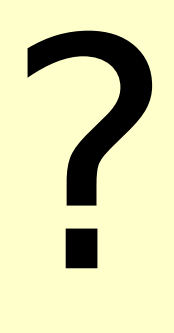

# Ideal Programming Language?

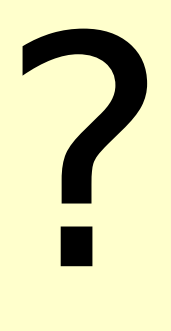

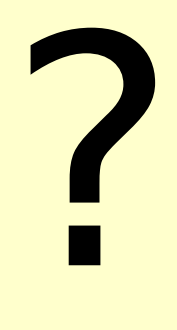

# Ideal Formal Programming Language?

?

# **Outline**

- Language Goals
- Main Idea Specification by Enumeration
- The Core Language
	- Expressions
	- Axioms
	- Axiom Instances
	- Valid Expressions
- Syntax Extensions
- Examples
- Benefits
- Summary Language Attributes

# **Language Goals**

- 1. Pure specification what, not how
- 2. Minimal, but extensible
- 3. Metalanguage able to imitate other languages
- 4. Beauty!

# **Specification by Enumeration (1)**

Idea: Program specified by infinite set of symbolic expressions that enumerate inputs and corresponding outputs.

concatenation function:

```
 (concat <seq1> <seq2> <seq1+seq2>)
   (concat () () ())
 …
  (concat (a b c) (d e) (a b c d e))
 …
```
# **Specification by Enumeration (2)**

Program that reads input file and writes output file:

 **(Program** *<input> <output>***)**

 **…**

Enumeration of program to sort lines of a text file:

 **(Program () ()) – empty input file … (Program ("dog" "pig" "cat") – 3-line input ("cat" "dog" "pig")) – sorted output**

# **Specification by Enumeration (3)**

Interactive program:

```
 (Program <outs> <in> <outs> … <in> <outs>)
```
 *<outs>* – 0 or more lines typed by program  *<in>* – single line typed by user

Enumeration of program to reverse user's input line:

```
 …
  (Program
    ("Enter lines to reverse, empty line to halt:")
    "abc 123" – user's input line
    ("321 cba") – program's output line
    "Polyglot DC!"
    ("!CD tolgyloP")
    "" – blank line to halt
    ("Bye!")) – last output line
 …
```
#### **The Core Language – Expressions**

Axioms generate valid expressions.

**expression**: **atom** – a primitive indivisible element, **expression variable**, or **sequence** of zero or more expressions and **string variables**.

```
syntax:
  atoms: `abc, `+
  expression variables: %w, %3 
  string variables: $, $xyz
  sequences: (), (`M %x (`a $2))
```
#### **The Core Language – Axioms**

**axiom: conclusion** expression and zero or more **condition** expressions

syntax:

*<conclu>* **<** *<cond1>***, …,** *<condn>***.** *<conclu>***. ! an unconditional axiom**

#### **The Core Language – Axiom Instances**

**axiom instance** – substitute values for the axiom variables: expression for an expression var string of >=0 expressions & string vars for a string var

axiom: **(`A %x \$)< (`B %x %y), (`C \$).**

instance: **(`A `x `u %)< (`B `x ()), (`C `u %).** – substitute **`x** for **%x**, **()** for **%y**, and **`u %** for **\$**

# **The Core Language – Valid Expressions**

**valid expressions** – If the conditions of an axiom instance are valid expressions, the conclusion is a valid expression.

```
example axiom set:
   (`a `b).
   ((%) $ $)< (% $).
instances:
   (`a `b).
   ((`a) `b `b)< (`a `b).
   (((`a)) `b `b `b `b)< ((`a) `b `b).
 …
valid expressions:
   (`a `b)
   ((`a) `b `b)
   (((`a)) `b `b `b `b)
```
#### **Example – Natural Number Addition**

Set of natural numbers:  **(`number (`0)). (`number (`s \$))< (`number (\$)). -> (`number (`0)) (`number (`s `0)) (`number (`s `s `0))**

 **…** Addition of natural numbers:

 **(`plus %n (`0) %n)< (`number %n). (`plus %1 (`s \$2) (`s \$3))< (`plus %1 (\$2) (\$3)). -> (`plus (`0) (`0) (`0)) (`plus (`s `0) (`0) (`s `0)) (`plus (`0) (`s `0) (`s `0))**

#### **Syntax Extensions**

single char in single quotes:

 $'A' = ('char ('0 '1 '0 '0 '0 '0 '0 '1) )$ 

char string in single quotes within sequence:

$$
(\dots \text{ 'abc'} \dots) = (\dots \text{ 'a'} \text{ 'b'} \text{ 'c'} \dots)
$$

char string in double quotes:

 **"abc" = ('abc') = ('a' 'b' 'c')**

symbol not starting with special char:

 **abc = (` "abc")** 

#### **Example Functions on Sequences**

Concatenation of sequences:

 **(concat (\$1) (\$2) (\$1 \$2)). -> (concat (x y) (z) (x y z))**

Membership in a sequence:

 **(member % (\$1 % \$2)). -> (member b (a b c d))**

```
Reverse of a sequence:
   (reverse () ()).
   (reverse (% $) ($rev %))<
     (reverse ($) ($rev)).
     -> (reverse (u v) (v u))
```
#### **Sorting Program Example**

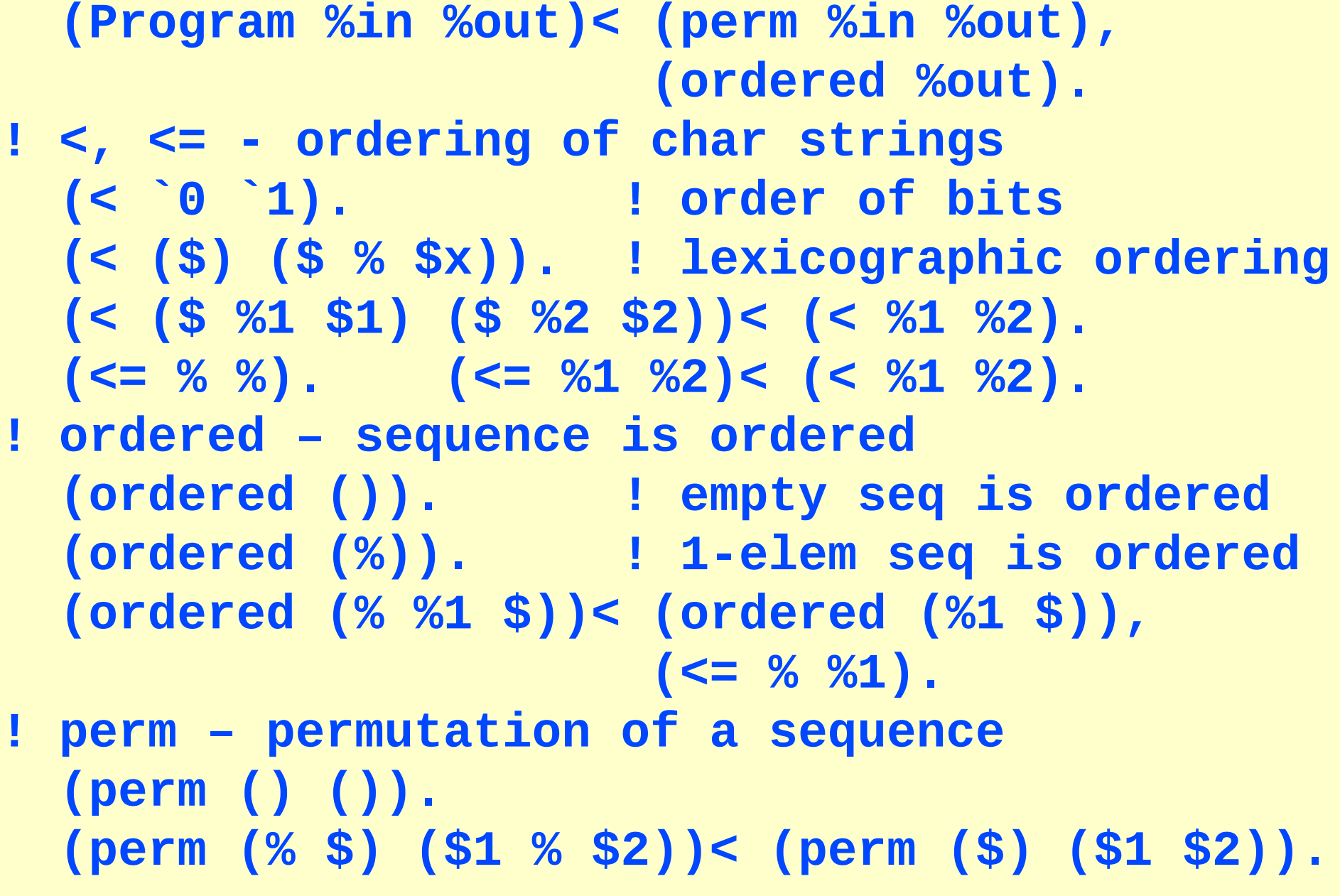

#### **Reverse Program Example**

```
(Program
   ("Enter lines to reverse, empty line to halt")
   <u>""</u>
   ("Bye!")).
(Program %begin %in (%out) $rest)<
   (Program %begin $rest),
   (reverse %in %out),
   (== %in (% $)). ! input must be non-null
```
**(== % %). ! identical exprs**

# **Metalanguage Example**

```
Procedural language function as unconditional axiom:
   (function FACTORIAL (N) is
     variables I FACT ; ! local var names
    begin ! arguments & vars are untyped
      I := 0 ;
      FACT := 1 ; ! = 0!
      while I < N loop ! loop until I = N
       I := I + 1; FACT := FACT * I ; ! FACT = I!
      end loop ;
    end FACTORIAL return FACT). ! FACT = N!
– combines with language definition axioms (see website)
-> (FACTORIAL (`s `s `s `0) (`s `s `s `s `s `s `0))
```
– see [SEKE 2012] on website for Lisp-like example

# **Benefits**

#### **Specifications**

- Smaller & more readable than algorithms
- More reusable than code constrained by efficiency
	- Easier to generalize
	- Higher-order capability can extract common patterns
- -> greater programmer productivity
- Simplicity & purity of language is well-suited to proof
	- Guarantee correctness of implementation
- Prove assertions to validate specifications
- -> improved software reliability

## **Summary – Language Attributes (1)**

- Goal of pure specification
	- **Idealistic and ambitious**
	- Must solve program synthesis grand challenge
- Minimal to the extreme
- Simple, clear semantics
	- No ugly non-logical operations
	- No built-in negation (but can be defined) (see "extended axiomatic language")
- Specification by enumeration abstraction
	- **Separates specification from implementation**
	- Nice solution to I/O in declarative languages

# **Summary – Language Attributes (2)**

- Higher-order power
- Metalanguage capability
	- Can incorporate advantages of other languages
	- Good host for embedded DSLs
- Potential software engineering benefit
	- $\bullet$  Smaller code size  $\rightarrow$  greater productivity
	- Proof  $\rightarrow$  fewer bugs

# Axiomatic Language Power – Potential – Beauty